К теме «Множественная регрессия и корреляция»

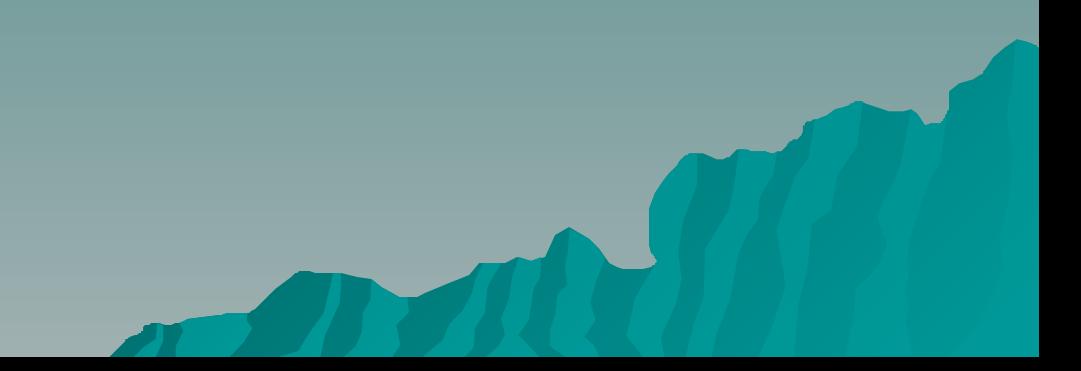

На практике приходится учитывать в моделях факторы, носящие качественный характер, значения которых в наблюдениях не возможно измерить с помощью числовой шкалы.

### **Примеры.**

Моделирование влияния пола специалистов на уровень зарплаты.

Моделирование доходов граждан от типа учебного заведения, в котором он получил образование (государственное, частное, специализированное,…) Модель инфляции с учетом различных видов регулирования со стороны государства)

### Возможны два подхода к решению задачи:

- построить несколько моделей отдельно для каждого значения (градации) качественной переменной
- учесть влияние качественного фактора в одной модели

Второй способ представляется более прогрессивным, т. к в этом случае появляется возможность оценить статистическую значимость влияния данного фактора на поведение эндогенной переменной на фоне других факторов, внесенных в спецификацию модели

Пример. Изучается зависимость расходов на образование «С» в «обычных» и «специализированных» школах в зависимости от числа учащихся N

Предположим:

- 1. Зависимость затрат на обучение от количества учащихся N в обоих типах школ одинакова
- 2. Разница в затратах объясняется необходимостью приобретения специализированного оборудования для обучения специальным дисциплинам

Тогда если строить различные модели для каждого типа школ, то спецификацию моделей можно записать в виде:

> $Y^{\circ} = a_{0} + a_{1}N + u$  $Y^s = b_0 + a_1 N + v$

#### Пример 1 (Продолжение)

На рис.1 приведены диаграммы рассеяния и соответствующие модели для небольшой выборки школ в Китае.

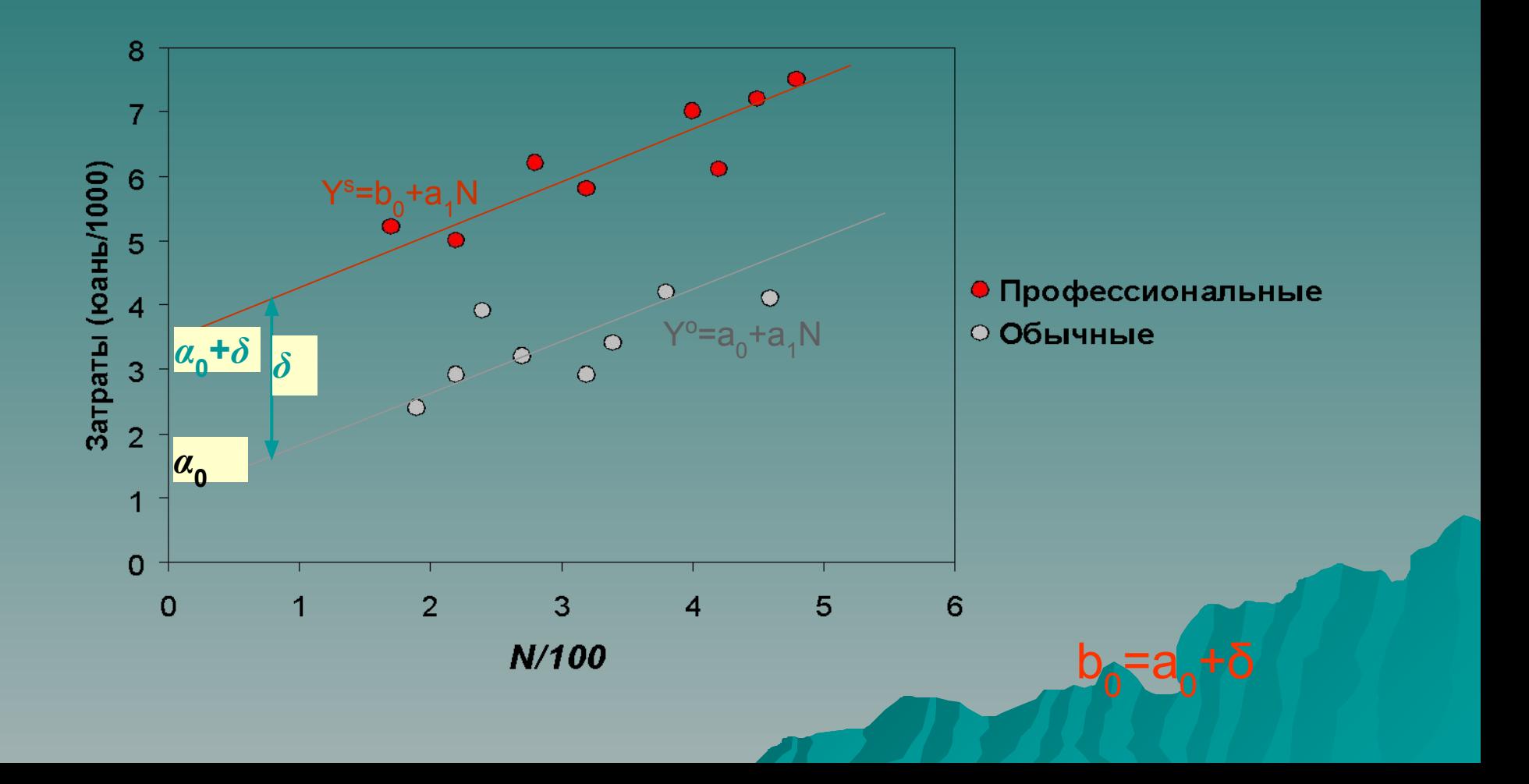

Обе модели можно объединить, если ввести переменную d, область определения которой два целых числа: 0 и 1. При этом:

 $d = \begin{cases} 0 & \text{if } d = 0 \\ 1 & \text{if } d = 1 \end{cases}$ 

Спецификация такой модели имеет вид:

 $\overline{Y} = a_0 + a_1 N + \delta d + u$ 

Тогда при d=0 получим  $Y^{\circ} = a_{0} + a_{1}N + u$ 

при d=1 получим Y<sup>s</sup> = (a<sub>0</sub>+ $\delta$ ) +a<sub>1</sub>N + v

### **Отметим:**

- 1. Имея модель вида Y =  $a_0 + a_1N + \delta d + u$ , есть возможность после применения МНК оценить значения параметров a<sub> $_0^{\,}$ , а $_1^{\,}$  и  $\delta$ , стандартные ошибки</sub> их оценок, а следовательно, проверить гипотезу статистической значимости влияния фиктивной переменной d (влияние типа школ) на значения эндогенной переменной Y (затраты на обучение)
- 2. Графики моделей для d=0 и d=1 будут параллельны, т.к предполагается, влияние переменной N в обоих случаях остается неизменным

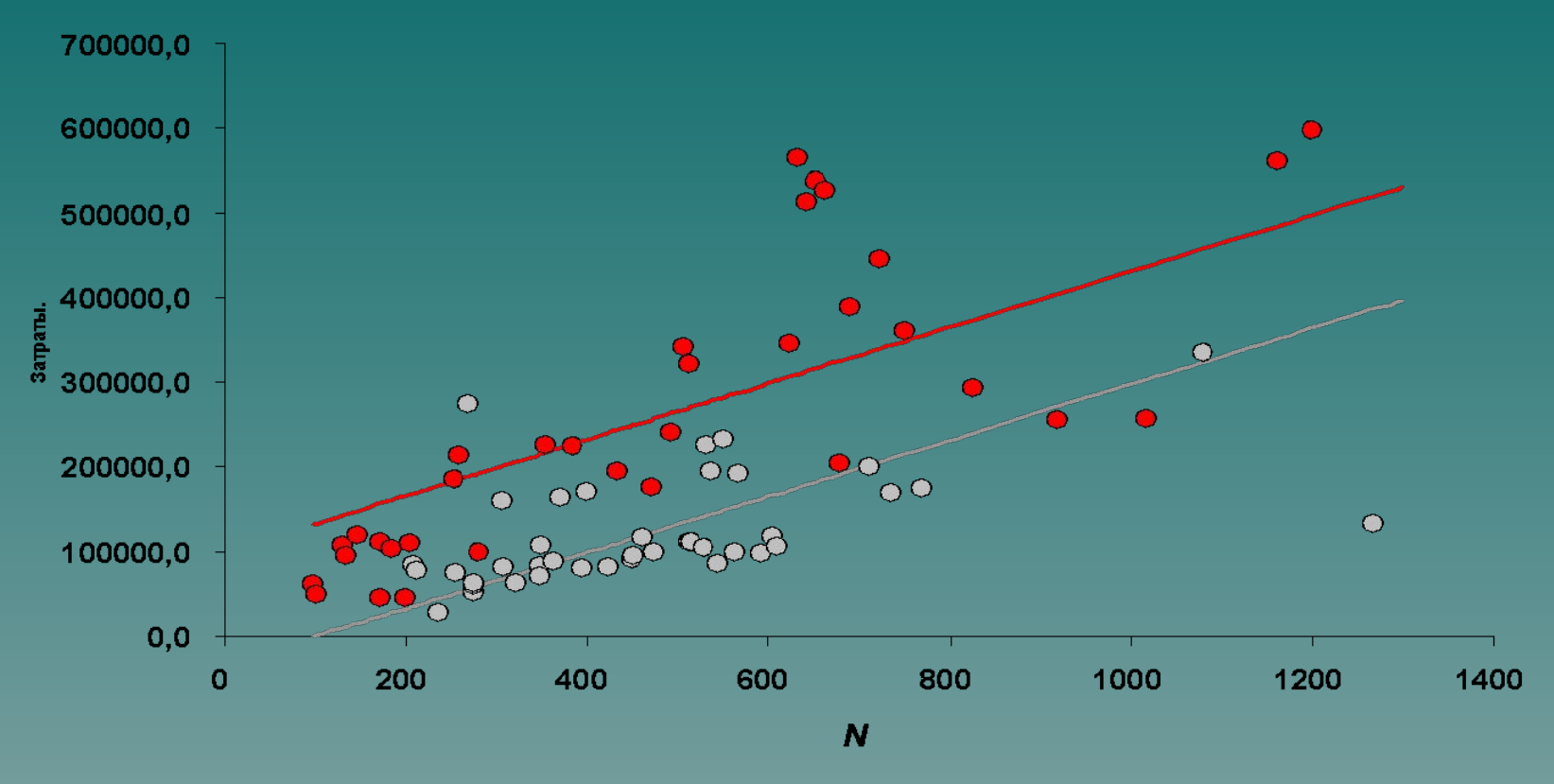

● Спец. Школы ⊙ Обычн. Школы

Модель Y=-33612+331.5N+133259d COOTBETCTBYET  $Y^{\circ}$  = -33612 + 331.5N  $Y^s = 96647 + 331.5N$ 

Фиктивные переменные часто применяются при построении динамических моделей, когда с определенного момента времени начинает действовать какой-либо качественный фактор

**Пример 2.** Модель расходов на автотранспорт в Европе в период с 1963 по 1982 годы.

Замечание. В 1974 году в Европе начался крупный нефтяной кризис, который резко поднял цены на ГСМ.

В результате в 1974 году резко снизились расходы на автотранспорт, но затем затраты вновь стали расти с прежней скоростью.

Для учета этой ситуации вводится фиктивная переменная d, которая равна:

 $d = \begin{cases} 0 \text{ при } 1963 \leq t < 1974 \\ 1 \text{ при } 1974 \leq t \leq 1982 \end{cases}$ 

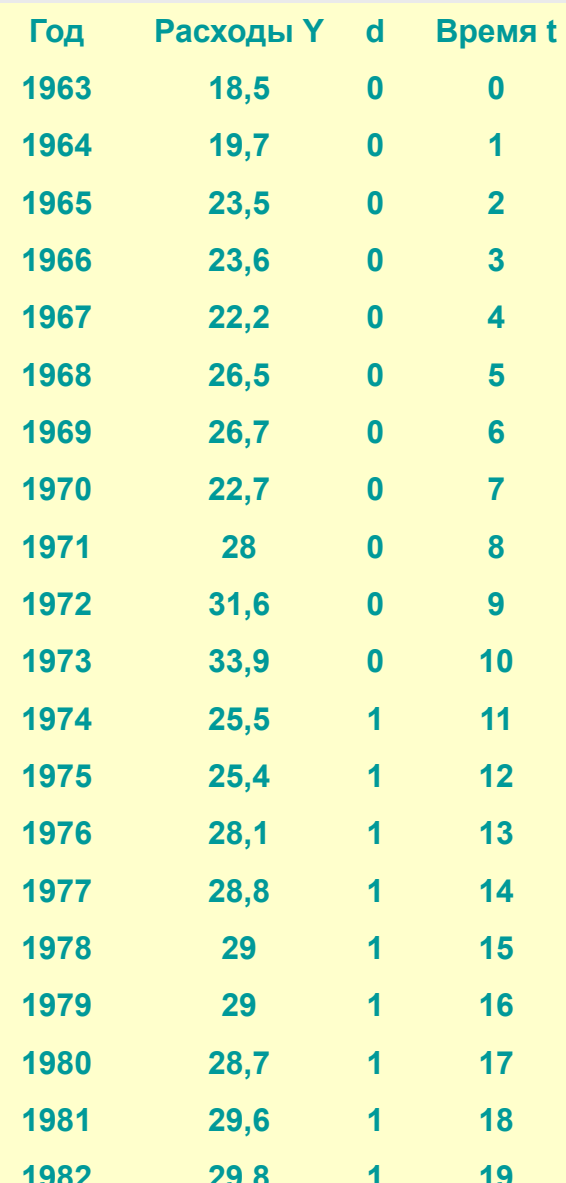

#### Результат ф-ции «ЛИНЕЙН»

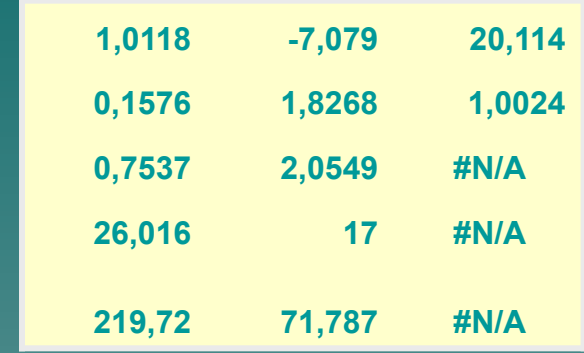

#### Модель имеет вид: Y=20.1 -7.1d +1.01t

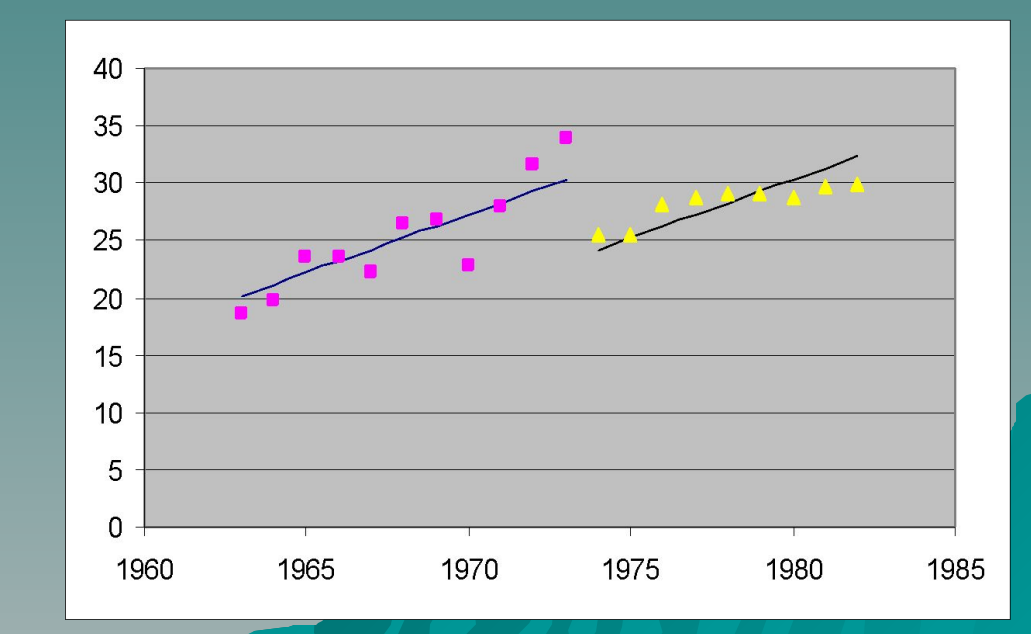

### Фиктивная переменная сдвига (общий случай)

Пусть некоторый качественный фактор имеет несколько градаций (более 2-х)

Введение в модель фиктивных переменных с несколькими градациями рассмотрим на примере шанхайских школ, где имеются 4 категории школ: общеобразовательные, технические, ПТУ и специализированные.

Казалось достаточно ввести фиктивную переменную сдвига d, придав ей четыре различных значения и проблема будет решена.

Такой подход мало эффективен, т.к не удается оценить статистическую значимость влияния каждой градации на значения эндогенной переменной

## Фиктивная переменная сдвига (общий случай)

В этом случае имеет смысл ввести отдельную переменную для каждой градации фактора.

Например:

 $d_1 = \begin{cases} 1 & \text{eclim} \quad \text{школа} \quad \text{общеобразо вательная} \\ 0 & \text{eclim} \quad \text{школа} \quad \text{не} \quad \text{общеобразо вательная} \end{cases}$  $d_2 = \begin{cases} 1 & \text{ecm} \\ 0 & \text{ecm} \end{cases}$  школа техническая  $d_3 = \begin{cases} 1 & \text{ecm} \\ 0 & \text{ecm} \end{cases}$  HTV  $d_4 = \begin{cases} 1 & \text{ec}\text{ли} \text{ школa} \\ 0 & \text{ec}\text{ли} \text{ школa} \text{ he} \text{ специализирования} \end{cases}$ 

### Фиктивная переменная сдвига (общий случай)

Однако, если взять спецификацию модели в виде:

 $Y=a_0 + a_1d_1+a_2d_2+a_3d_3+a_4d_4+a_5N+a_6$ 

при этом всегда верно тождество  $d_1+d_2+d_3+d_4=1$ 

Это означает, что матрица Х коэффициентов системы уравнений наблюдений будет коллинеарной т.к в ней присутствует столбец из 1, и как следствие отсутствует возможность применения МНК для оценки параметров модели.

Предлагается в спецификацию ввести (к-1) фиктивную переменную (к- кол-во градаций), сделав одну из градаций базовой, относительно которой изучать влияние остальных градаций. Проблемы мультиколинеарности в этом случае не возникает

### Фиктивная переменная сдвига (общий случай)

В рассматриваемом примере в качестве базового уровня можно принять градацию «Общеобразовательная»

Этой градации будет соответствовать состояние  $d_2 = d_3 = d_4 = 0$ 

Спецификация модели примет вид:

 $Y = a_0 + a_1 N + a_2 d_2 + a_3 d_3 + a_4 d_4 + u$  $(13.1)$ 

Экономический смысл коэффициентов а2, а3, а4 превышение стоимости образования в соответствующей школе по отношению к общеобразовательной

Из уравнения (13.1) легко получить соответствующее уравнение для каждого типа школ

### Фиктивная переменная сдвига (общий случай)

 $Y = a_0 + a_1 N + U_1$  - Уравнение для общеобразовательных школ  $Y = (a_0 + a_2) + a_1 N + U_2$  - уравнение для «технических» ШКОЛ  $\overline{Y}=(a_{0}+a_{3})+a_{1}N+\overline{U_{3}}$  - уравнение для ПТУ  $Y=(a_0 + a_4) + a_1 N + U_4$  - уравнение для «специализированных» школ

Здесь также предполагается, что зависимость затрат на обучение от количества учащихся остается неизменной

### Фиктивная переменная сдвига (общий случай

Результаты моделирования затрат на обучения в различных школах Шанхая

Результаты программы «ЛИНЕЙН»

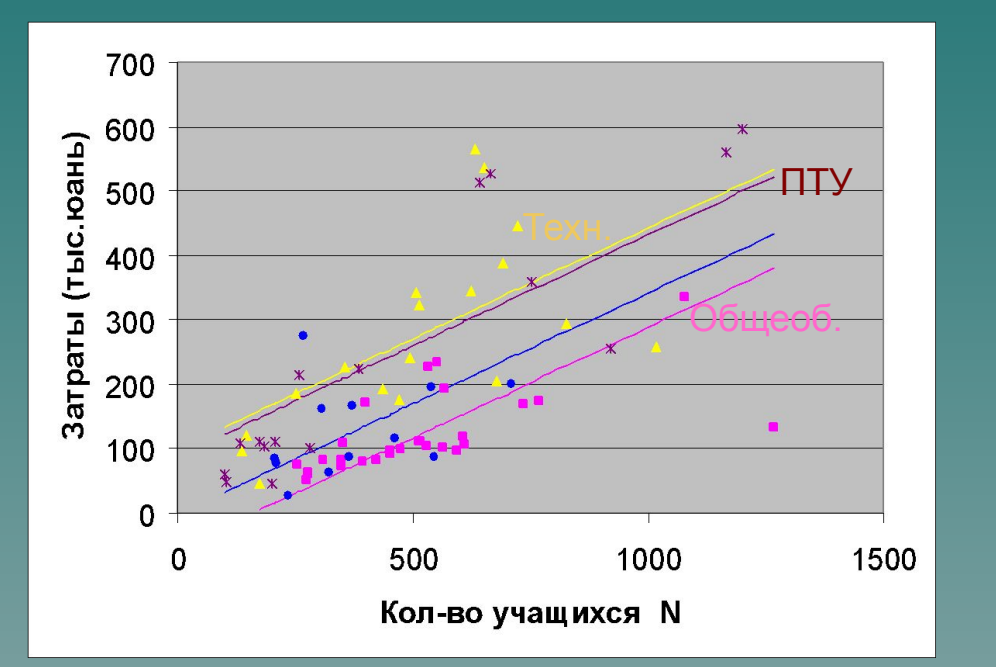

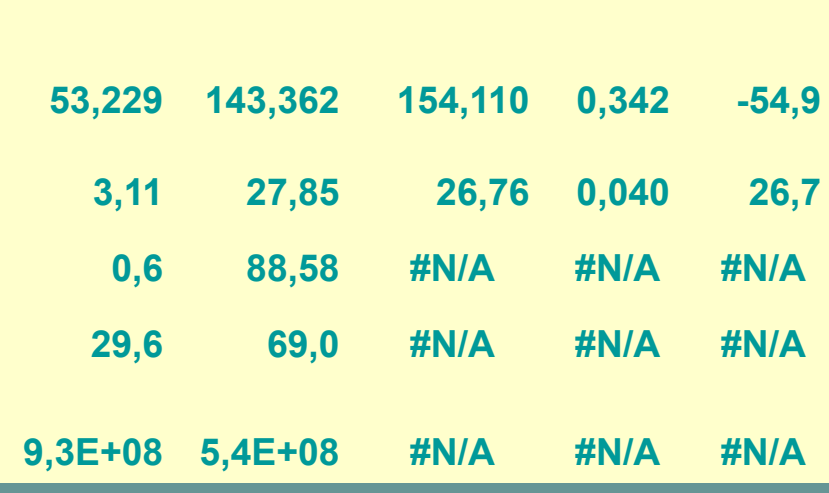

Модель:

Y= -54.9+0.342N+154.11(d<sub>2</sub>+d<sub>3</sub>)+53.2d4+U  $(26.7)$   $(0.04)$  $(27.9)$  $(3.11)$   $(88.6)$   $|154.11 - 143.36|$  $= 0.39 < t_{\rm kp}$ 27.85

> Гипотеза  $H_0$ : (а<sub>2</sub>=а<sub>3</sub>) принимается

## Фиктивные переменные сдвига в моделях временных рядов

**Пример.** Модель зависимости расходов на электроэнергию и газ в США за период 1977-1982г.г.

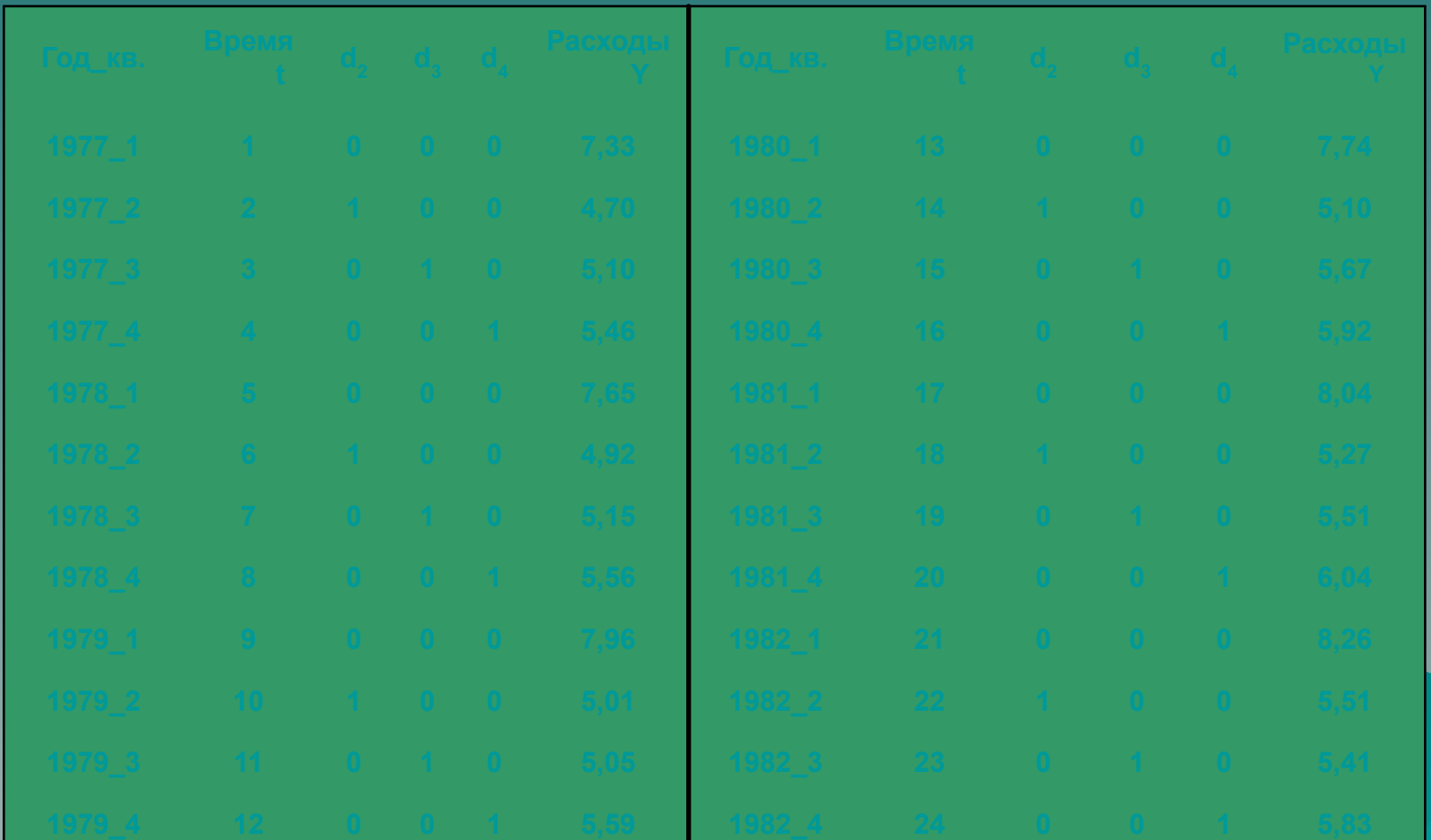

### Фиктивные переменные сдвига в **МОДЕЛЯХ ВРЕМЕННЫХ РЯДОВ**

В качестве базовой градации принят кв.1

Спецификация модели принимает вид

Y =  $a_0$  +  $a_1t$  +  $a_2d_2$  +  $a_3d_3$  +  $a_4d_4$  + U  $(13.2)$ 

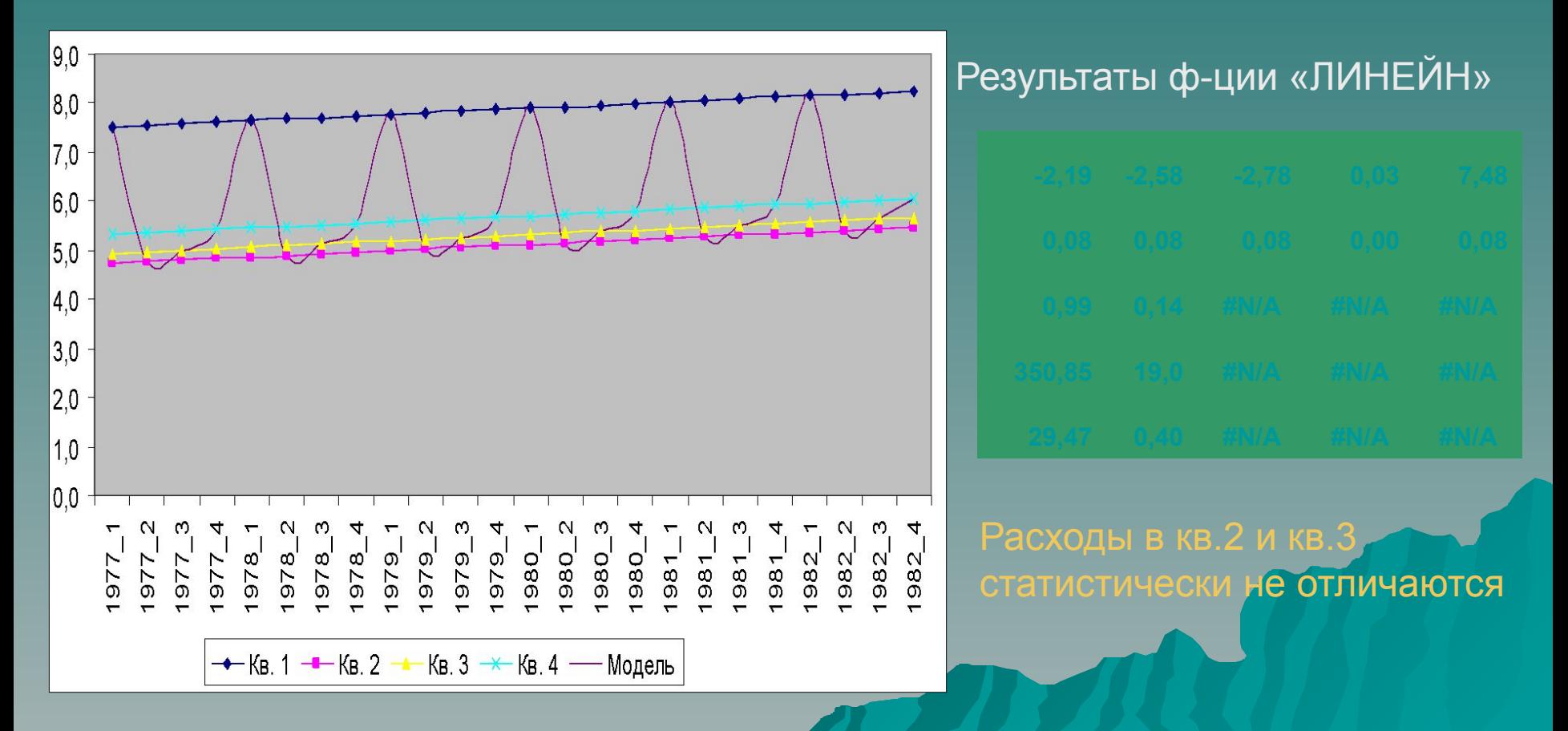

Во всех рассмотренных примерах априори предполагается, что различные градации качественного фактора приводят к параллельному сдвигу «базовой» модели

### Это допущение не бесспорно!

В примере с различными типами школ в Шанхае предполагалось, что зависимость расходов на обучение от кол-ва учеников во всех школах одинаково

Вопрос. Как учесть эффект влияния типа школы на зависимость затрат от кол-ва учащихся?

Для учета возможного изменения наклона графика модели при изменении градации качественного фактора предлагается ввести в спецификацию модели еще одно слагаемое вида «d умноженное на x»

Вернемся к примеру изучения зависимости расходов на образование в различных школах. Для простоты ограничимся лишь двумя градациями фактора «тип школы»: d=0 – обычная школа;

d=1 – профессиональная школа.

Спецификацию модели следует записать в виде:

 $Y = a_0 + a_1N + a_2^*d + a_3dN + U$  (13.3)

С помощью модели (13.3) появляется возможность оценить изменения наклона «базовой модели» при переходе изменении градации фактора (переменной d)

Пусть d=0, тогда модель (13.3) принимает вид:

**Y= a<sub>0</sub> + a<sub>1</sub>N +U<sub>1</sub>** (13.4)

При d=1 получим:

Y=  $a_0$  +a<sub>1</sub>N +a<sub>2</sub> +a<sub>3</sub>N +U<sub>2</sub> или **Y= (a<sub>0</sub>+a<sub>2</sub>) + (a<sub>1</sub>+a<sub>3</sub>)N +U<sub>2</sub> (13.5)** Модель (3.5), соответствующая d=1 отличается коэффициентами регрессии от модели (13.4)

В ней учитывается как «параллельный» сдвиг, так и изменение угла наклона (изменение коэффициента a<sub>1</sub>)

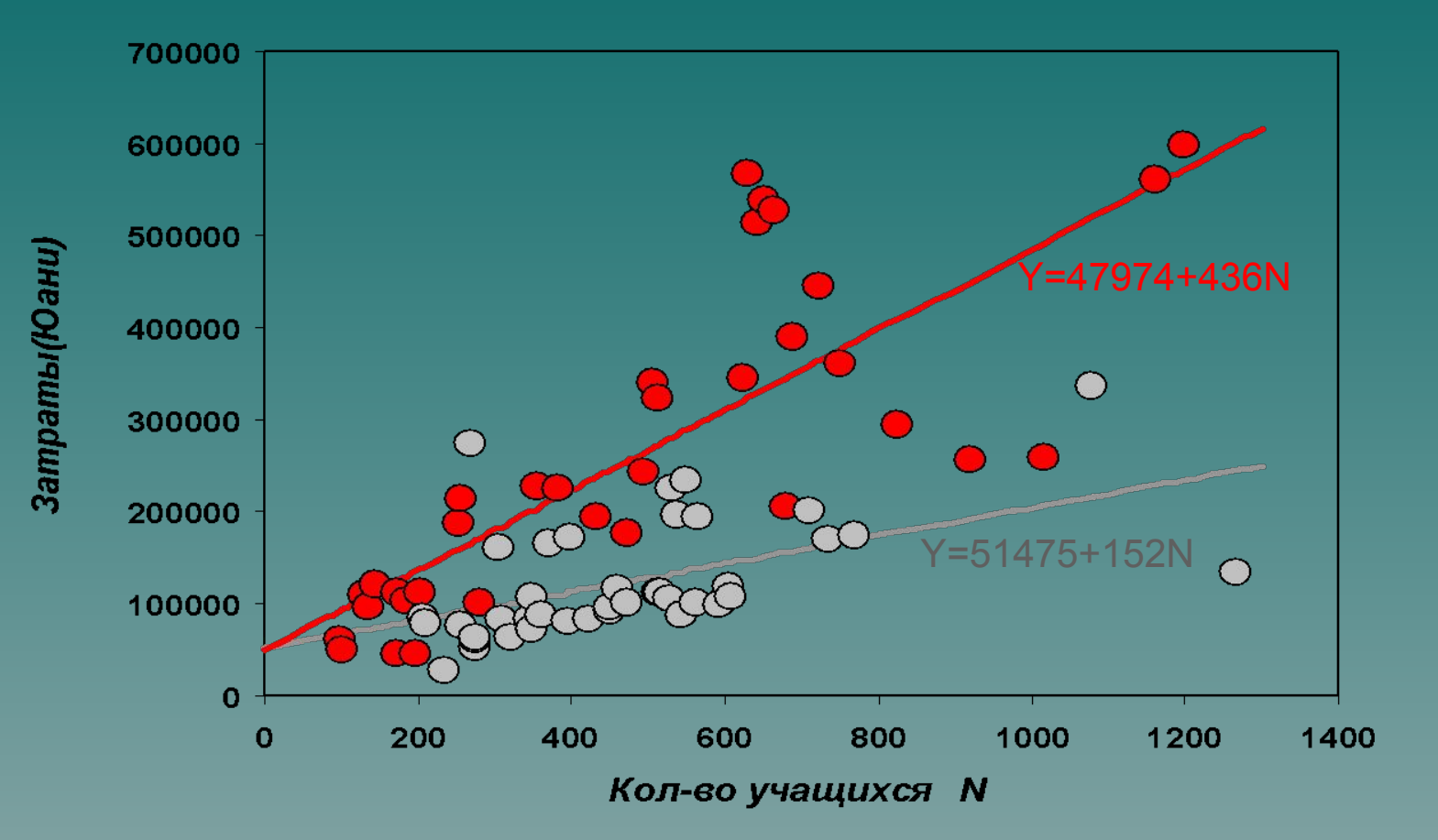

• Профессиональные школы © Обычные школы

Модель: Y=51475+152N-3501d+284dN; R<sup>2</sup>=0.68